### RTMP Commands Messages draft-rtmpcommandmessages-01.txt

#### Copyright Notice

Copyright (c) 2009 Adobe Systems Incorporated. All rights reserved.

## Abstract

This document describes the different types of messages and commands that are exchanged between the server and the client to communicate with each other.

### Table of Contents

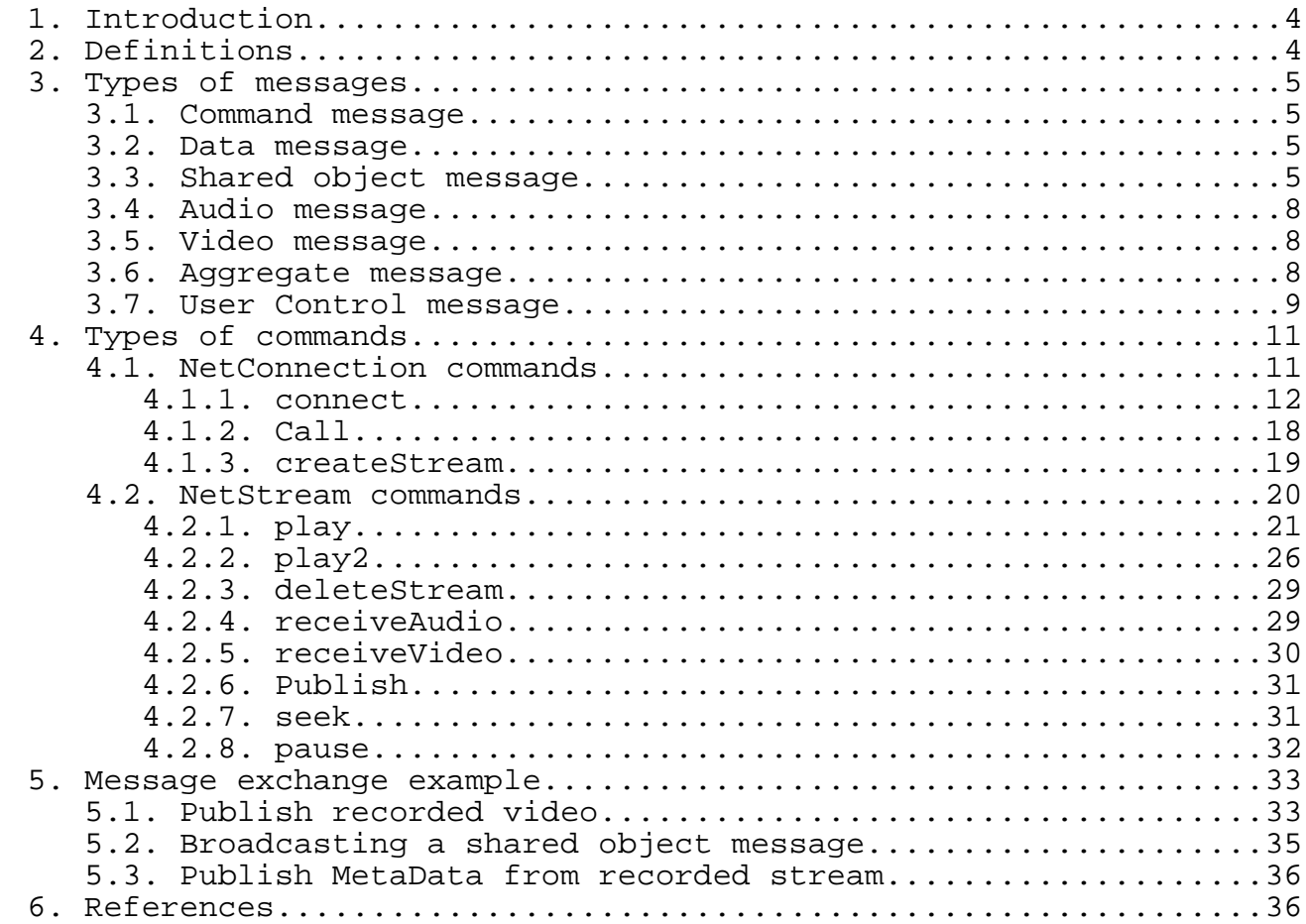

Adobe Systems Inc. [Page 2]

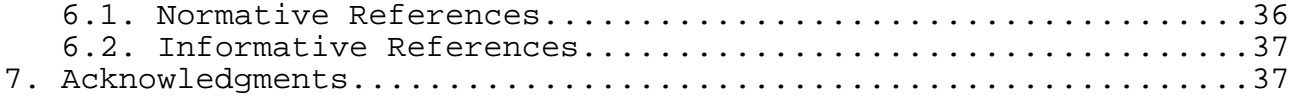

#### 1. Introduction

The different types of messages that are exchanged between the server and the client include audio messages for sending the audio data, video messages for sending video data, data messages for sending any user data, shared object messages, and command messages. Shared objects messages provide a general purpose way to manage distributed data among multiple clients and a server. Command messages carry the AMF encoded commands between the client and the server. A client or a server can request Remote Procedure Calls (RPC) over streams that are communicated using the command messages to the peer.

2. Definitions

Message stream: A logical channel of communication in which messages flow.

Message stream ID: Each message has an ID associated with it to identify the message stream to which it belongs.

Remote Procedure Calls (RPC) A request that allows a client or a server to call a subroutine or procedure at the peer end.

#### Metadata

A description about the data. The metadata of a movie includes the movie title, duration, date of creation, and so on.

Application instance

The instance of the application at the server with which the clients connect by sending the connect request.

#### Action Message Format (AMF)

A compact binary format that is used to serialize ActionScript object graphs. Formats Specifications: AMF0(http://opensource.adobe.com/wiki/download/attachments/1114283/ amf0\_spec\_121207.pdf?version=1) and AMF3(http://opensource.adobe.com/wiki/download/attachments/1114283/  $\overline{\text{amf3}}$  spec 05 05 08.pdf?version=1).

Adobe Systems Inc. [Page 4]

#### 3. Types of messages

The server and the client send messages over the network to communicate with each other. The messages can be of any type which includes audio messages, video messages, command messages, shared object messages, data messages, and user control messages.

#### 3.1. Command message

Command messages carry the AMF-encoded commands between the client and the server. These messages have been assigned message type value of 20 for AMF0 encoding and message type value of 17 for AMF3 encoding. These messages are sent to perform some operations like connect, createStream, publish, play, pause on the peer. Command messages like onstatus, result etc. are used to inform the sender about the status of the requested commands. A command message consists of command name, transaction ID, and command object that contains related parameters. A client or a server can request Remote Procedure Calls (RPC) over streams that are communicated using the command messages to the peer.

#### 3.2. Data message

The client or the server sends this message to send Metadata or any user data to the peer. Metadata includes details about the data(audio, video etc.) like creation time, duration, theme and so on. These messages have been assigned message type value of 18 for AMF0 and message type value of 15 for AMF3.

#### 3.3. Shared object message

A shared object is a Flash object (a collection of name value pairs) that are in synchronization across multiple clients, instances, and so on. The message types kMsgContainer=19 for AMF0 and kMsgContainerEx=16 for AMF3 are reserved for shared object events. Each message can contain multiple events.

Adobe Systems Inc. [Page 5]

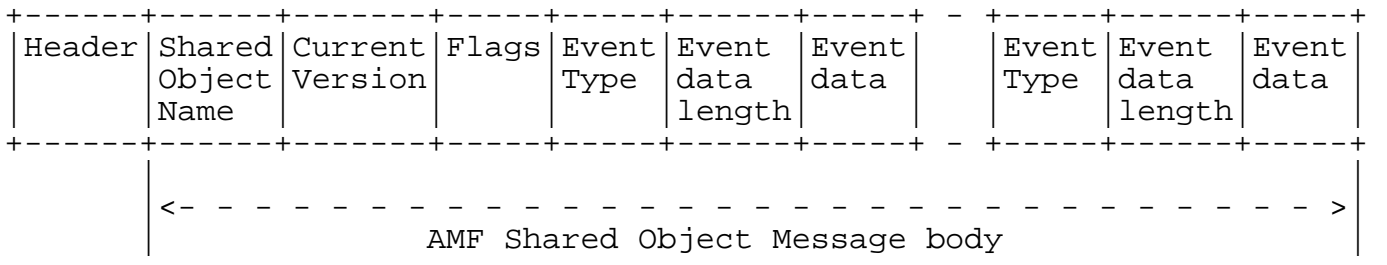

Figure 1 The shared object message format

The following event types are supported:

Adobe Systems Inc. [Page 6]

+---------------+--------------------------------------------------+ Event | Description +---------------+--------------------------------------------------+  $Use(=1)$  | The client sends this event to inform the server | about the creation of a named shared object. +---------------+--------------------------------------------------+ | Release(=2)  $\parallel$  The client sends this event to the server when | the shared object is deleted on the client side. +---------------+--------------------------------------------------+ Request Change | The client sends this event to request that the  $(=3)$  | change the value associated with a named | parameter of the shared object. +---------------+--------------------------------------------------+ Change  $(=4)$  | The server sends this event to notify all  $|$  clients, except the client originating the  $|$  request, of a change in the value of a named | | parameter. | +---------------+--------------------------------------------------+ Success  $(-5)$  | The server sends this event to the requesting  $|$  client in response to RequestChange event if the | request is accepted. +---------------+--------------------------------------------------+ SendMessage | The client sends this event to the server to | (=6) | broadcast a message. On receiving this event, | | the server broadcasts a message to all the | clients, including the sender. +---------------+--------------------------------------------------+ Status  $(=7)$  | The server sends this event to notify clients | about error conditions. +---------------+--------------------------------------------------+ Clear  $(=8)$  | The server sends this event to the client to  $|$  clear a shared object. The server also sends  $|$  this event in response to Use event that the | client sends on connect. +---------------+--------------------------------------------------+ Remove  $(=9)$  | The server sends this event to have the client | delete a slot. +---------------+--------------------------------------------------+  $\mid$  Request Remove $\mid$  The client sends this event to have the client  $(=10)$  | delete a slot. +---------------+--------------------------------------------------+

Adobe Systems Inc. [Page 7]

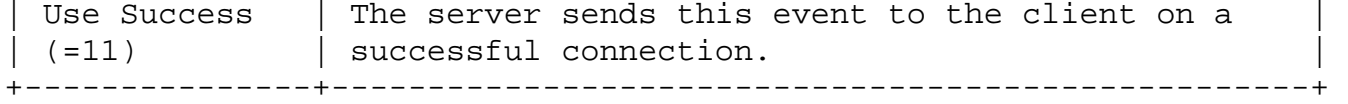

#### 3.4. Audio message

The client or the server sends this message to send audio data to the peer. The message type value of 8 is reserved for audio messages.

#### 3.5. Video message

The client or the server sends this message to send video data to the peer. The message type value of 9 is reserved for video messages. These messages are large and can delay the sending of other type of messages. To avoid such a situation, the video message is assigned the lowest priority.

#### 3.6. Aggregate message

An aggregate message is a single message that contains a list of submessages. The message type value of 22 is reserved for aggregate messages.

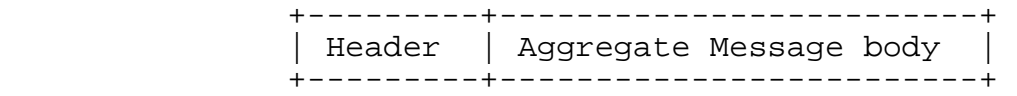

Figure 2 The aggregate message format

+--------+-------+---------+--------+-------+---------+ - - - - Header 0|Message|Back | Header 1|Message|Back | |Data 0 |Pointer 0| |Data 1 |Pointer 1| +--------+-------+---------+--------+-------+---------+ - - - -

Figure 3 The aggregate message body format

Adobe Systems Inc. [Page 8]

The back pointer contains the size of the previous message including its header. It is included to match the format of FLV file and is used for backward seek.

Using aggregate messages has several performance benefits:

- o The chunk stream can send at most a single complete message within a chunk. Therefore, increasing the chunk size and using the aggregate message reduces the number of chunks sent.
- o The sub-messages can be stored contiguously in memory. It is more efficient when making system calls to send the data on the network.

#### 3.7. User Control message

The client or the server sends this message to notify the peer about the user control events. For information about the message format, refer to the User Control Messages section in the RTMP Message Foramts draft.

The following user control event types are supported:

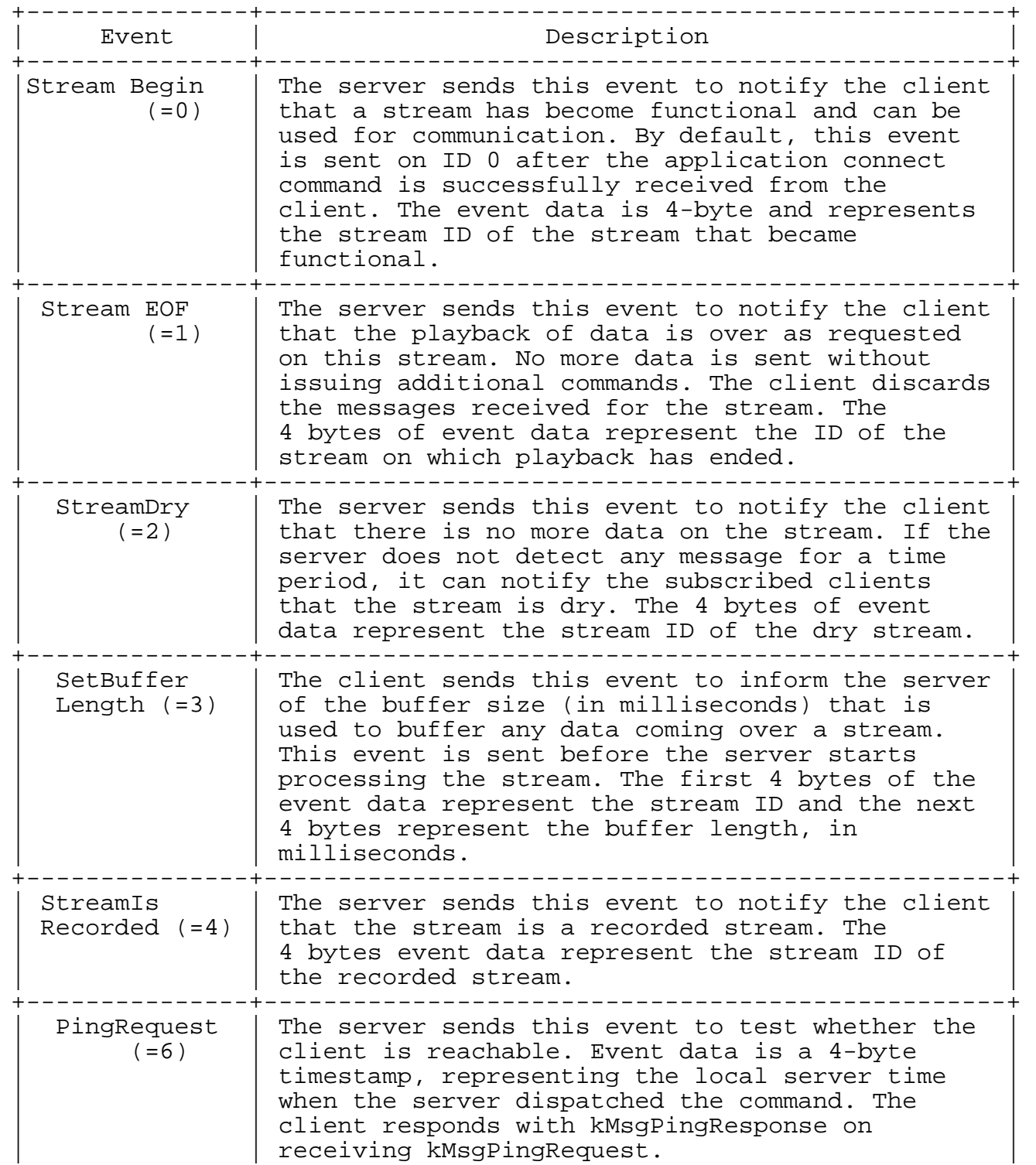

Adobe Systems Inc. [Page 10]

+---------------+--------------------------------------------------+ PingResponse | The client sends this event to the server in  $(=7)$  | response to the ping request. The event data response to the ping request. The event data is a 4-byte timestamp, which was received with the kMsgPingRequest request. +-----------------+--------------------------------------------------------+

#### 4. Types of commands

The client and the server exchange commands which are AMF encoded. The sender sends a command message that consists of command name, transaction ID, and command object that contains related parameters. For example, the connect command contains 'app' parameter, which tells the server application name the client is connected to. The receiver processes the command and sends back the response with the same transaction ID. The response string is either \_result, \_error, or a method name, for example, verifyClient or contactExternalServer.

A command string of \_result or \_error signals a response. The transaction ID indicates the outstanding command to which the response refers. It is identical to the tag in IMAP and many other protocols. The method name in the command string indicates that the sender is trying to run a method on the receiver end.

The following class objects are used to send various commands:

- o NetConnection An object that is a higher-level representation of connection between the server and the client.
- o NetStream An object that represents the channel over which audio streams, video streams and other related data are sent. We also send commands like play , pause etc. which control the flow of the data.

#### 4.1. NetConnection commands

The NetConnection manages a two-way connection between a client application and the server. In addition, it provides support for asynchronous remote method calls.

The following commands can be sent on the NetConnection :

o connect

- o call
- o close
- o createStream

### 4.1.1. connect

The client sends the connect command to the server to request connection to a server application instance.

The command structure from the client to the server is as follows:

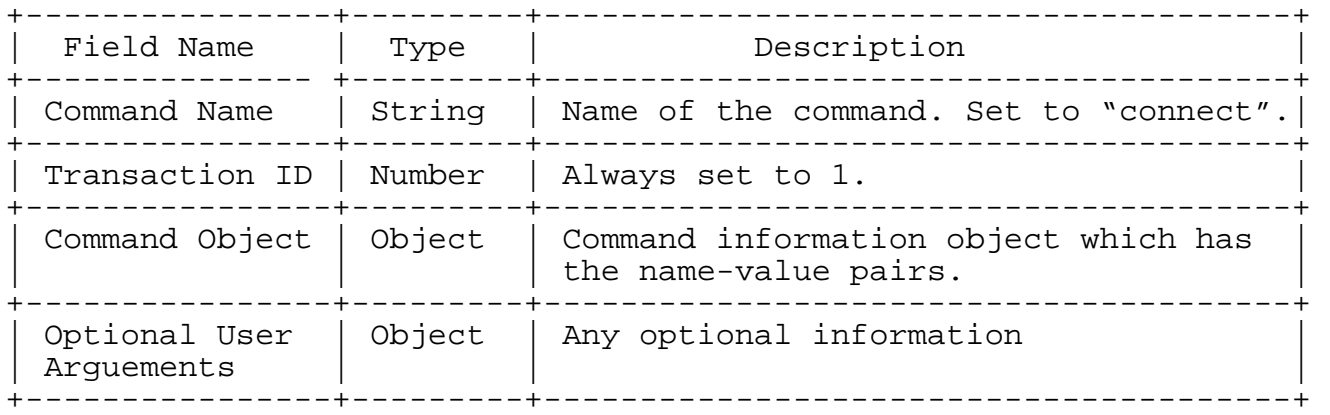

Following is the description of the name-value pairs used in Command Object of the connect command.

Adobe Systems Inc. [Page 12]

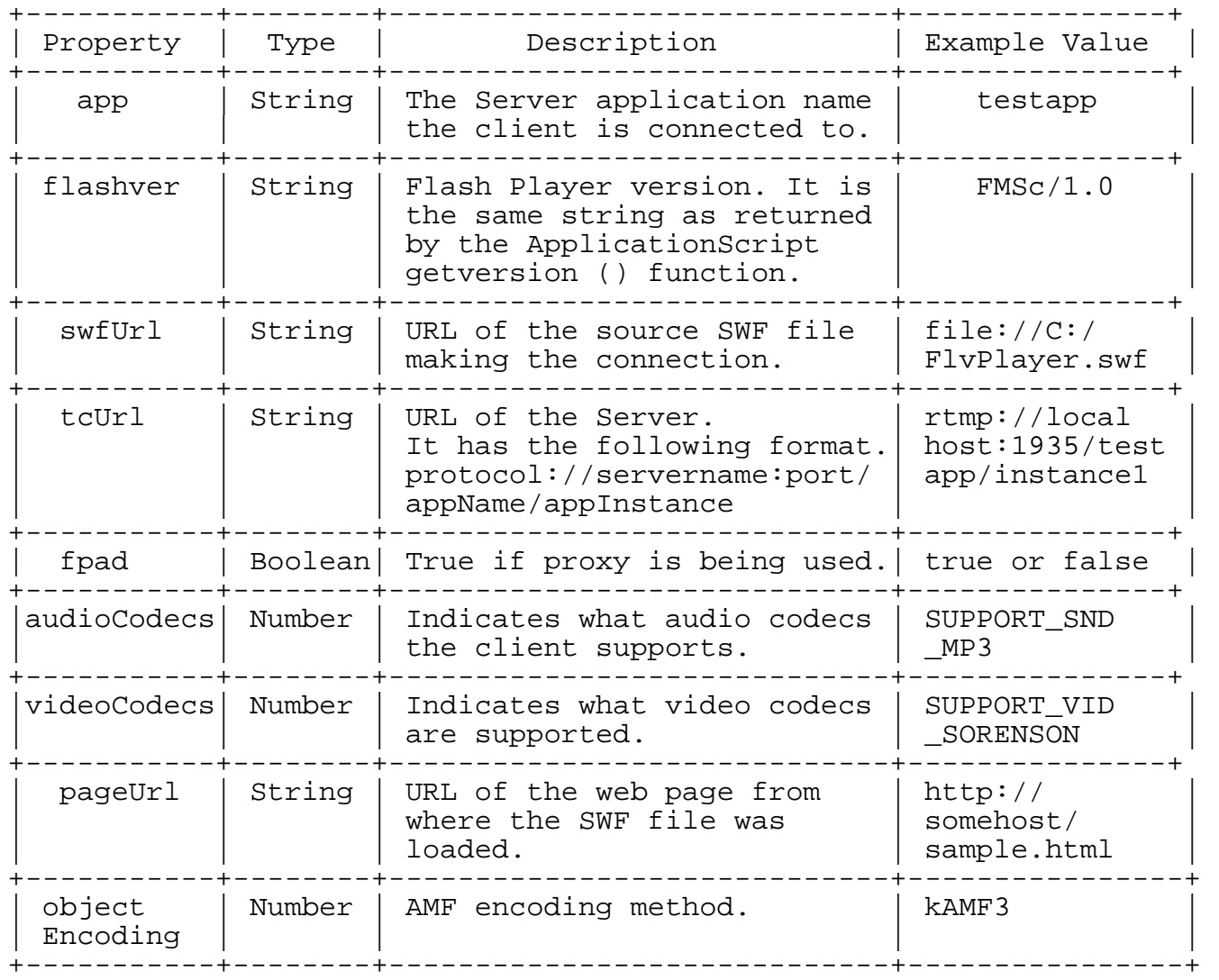

Values for the audio codecs property:

Adobe Systems Inc. [Page 13]

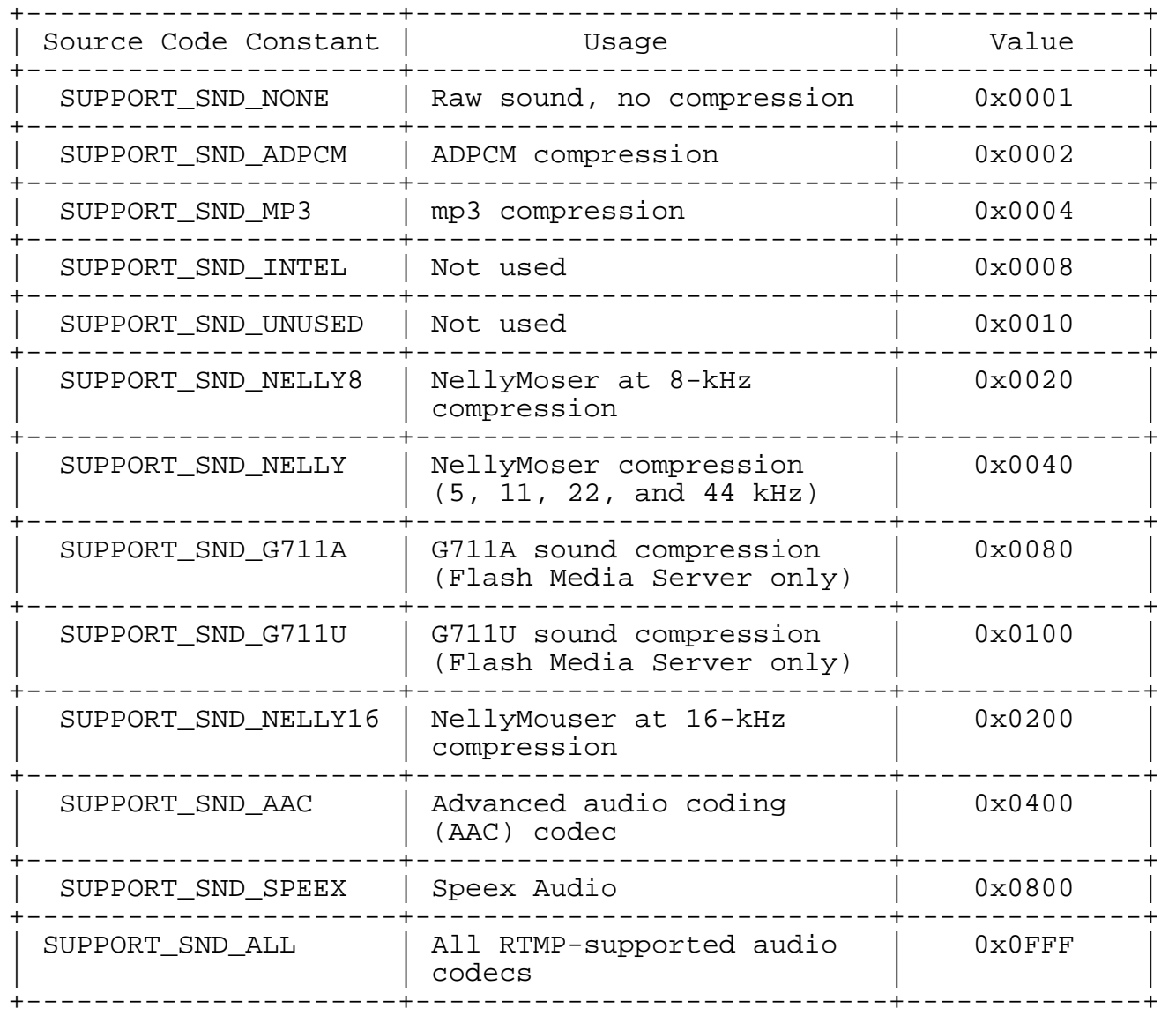

Values for the videoCodecs Property:

Adobe Systems Inc. [Page 14]

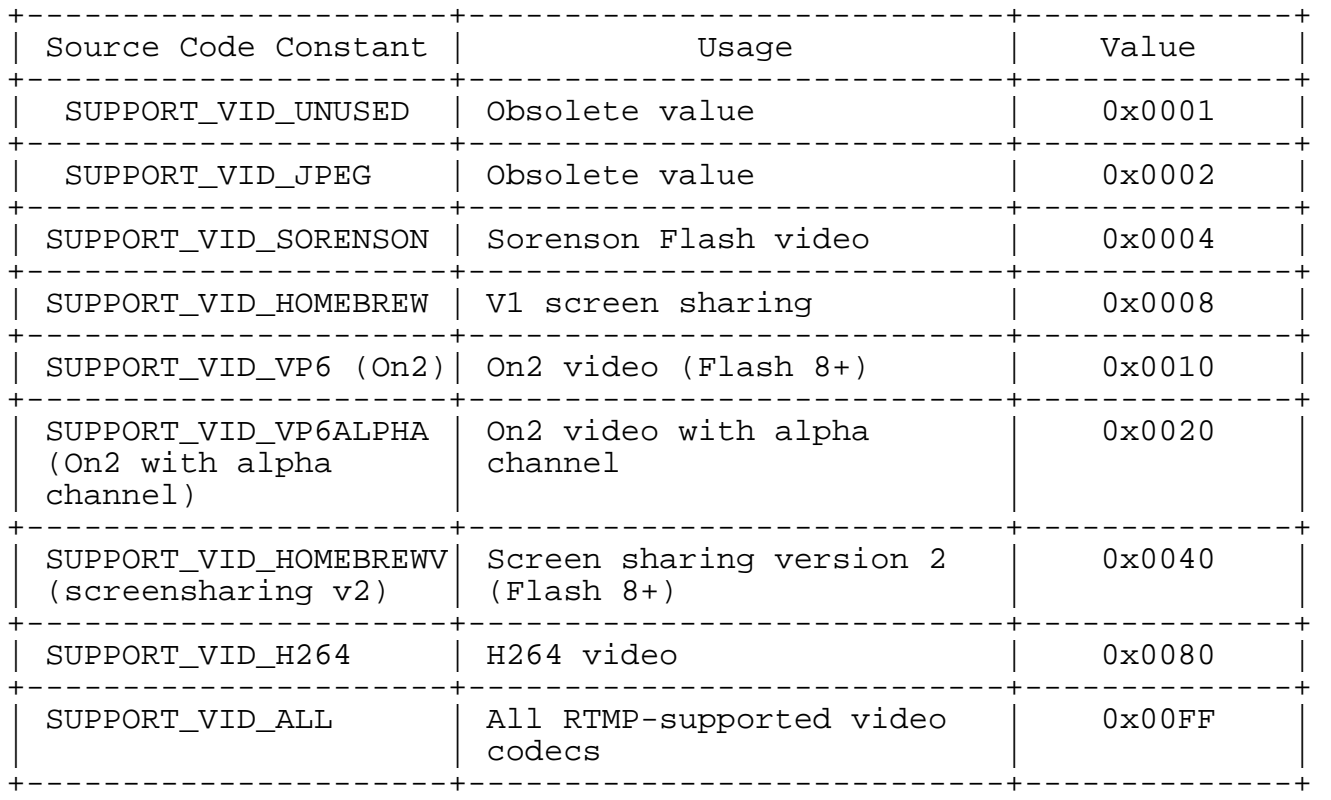

Values for the video function property:

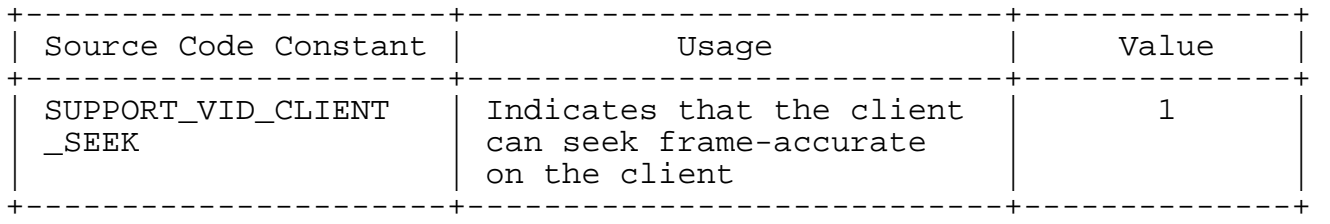

Values for the object encoding property:

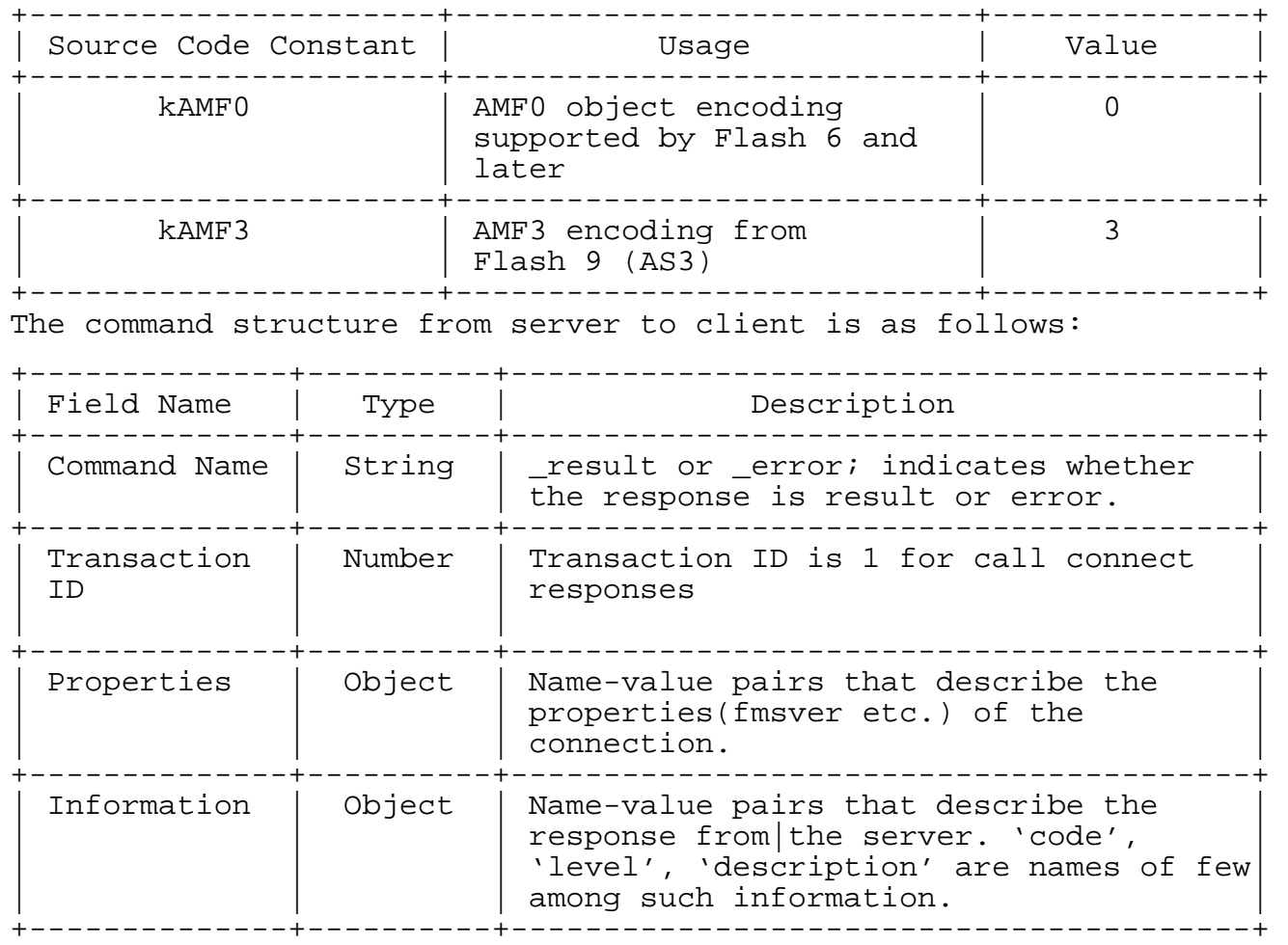

Adobe Systems Inc. [Page 16]

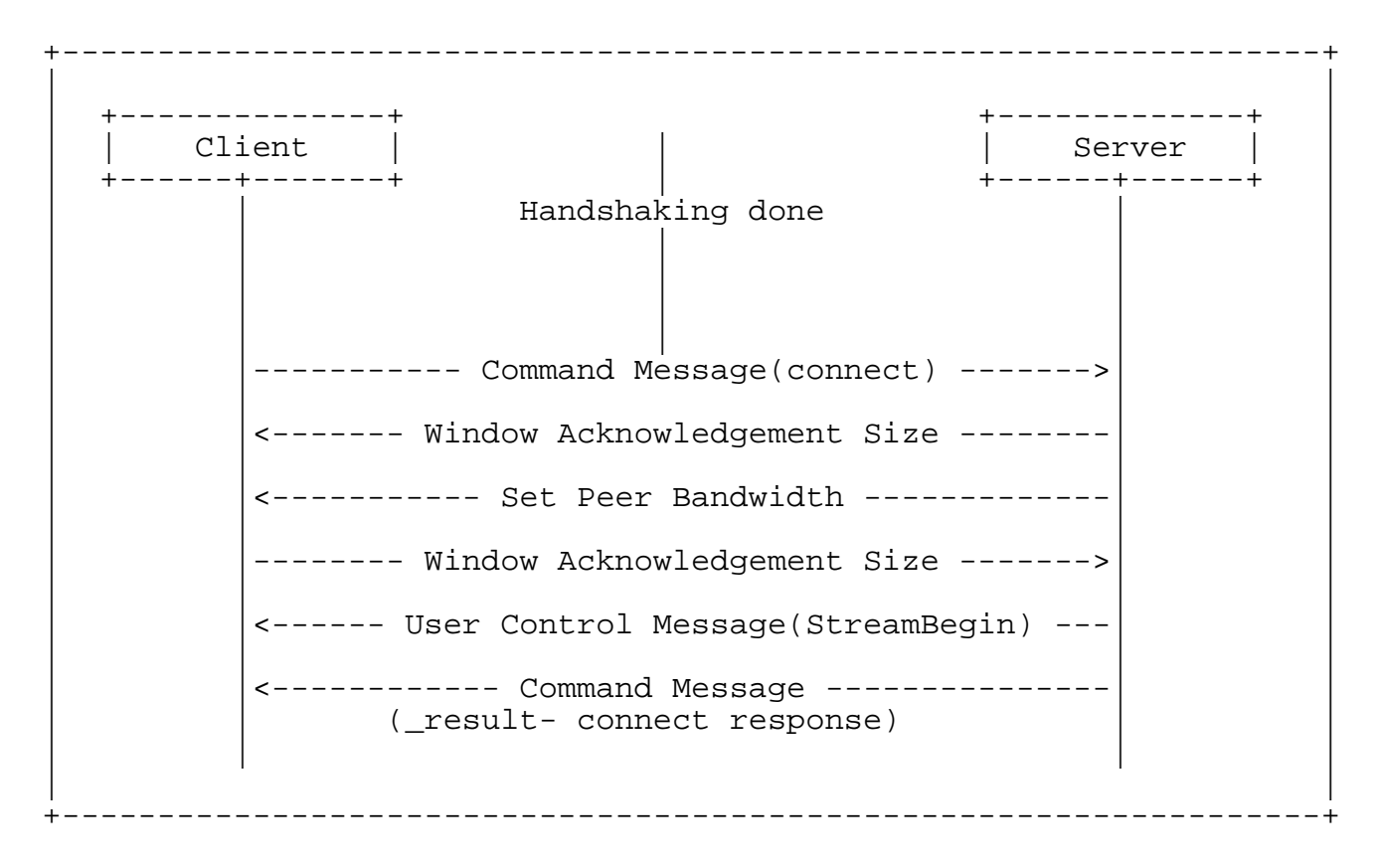

Figure 4 Message flow in the connect command

The message flow during the execution of the command is:

- o Client sends the connect command to the server to request to connect with the server application instance.
- o After receiving the connect command, the server sends the protocol message 'Window Acknowledgement Size' to the client. The server also connects to the application mentioned in the connect command.
- o The server sends the protocol message 'Set Peer Bandwidth' to the client.
- o The client sends the protocol message 'Window Acknowledgement Size' to the server after processing the protocol message 'Set Peer Bandwidth'.
- o The server sends an another protocol message of type User Control Message(StreamBegin) to the client.

Adobe Systems Inc. [Page 17]

o The server sends the result command message informing the client of the connection status (success/fail). The command specifies the transaction ID (always equal to 1 for the connect command). The message also specifies the properties, such as Flash Media Server version (string), capabilities (number) In addition it specificies other connection response related information like level(string), code(string), description (string), objectencoding (number)etc.

#### 4.1.2. Call

The call method of the NetConnection object runs remote procedure calls (RPC) at the receiving end. The called RPC name is passed as a parameter to the call command.

The command structure from the sender to the receiver is as follows:

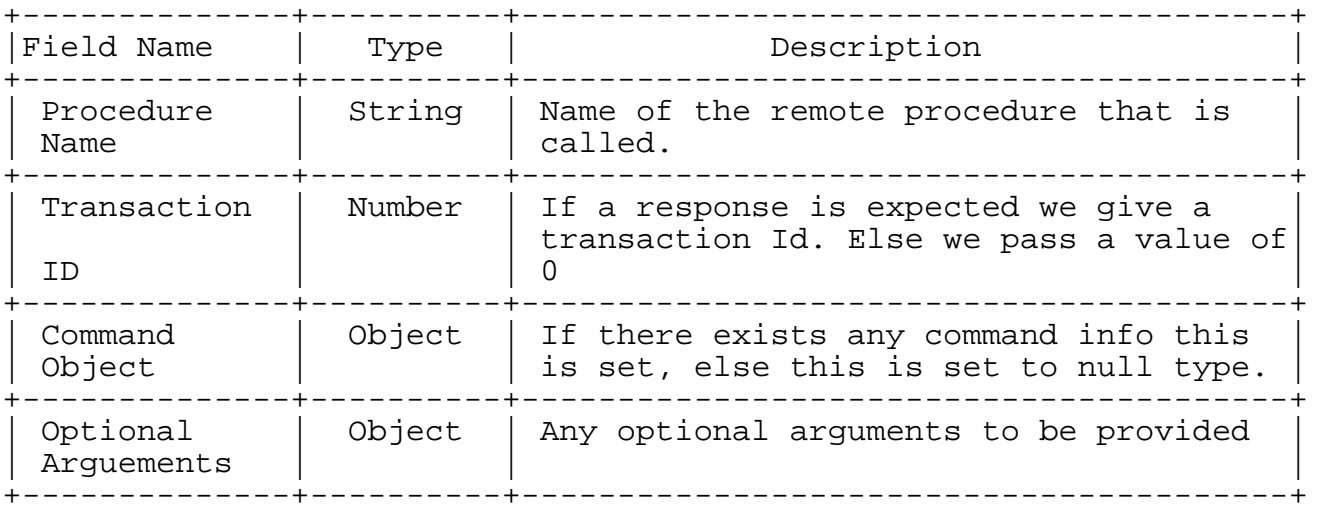

The command structure of the response is as follows:

Adobe Systems Inc. [Page 18]

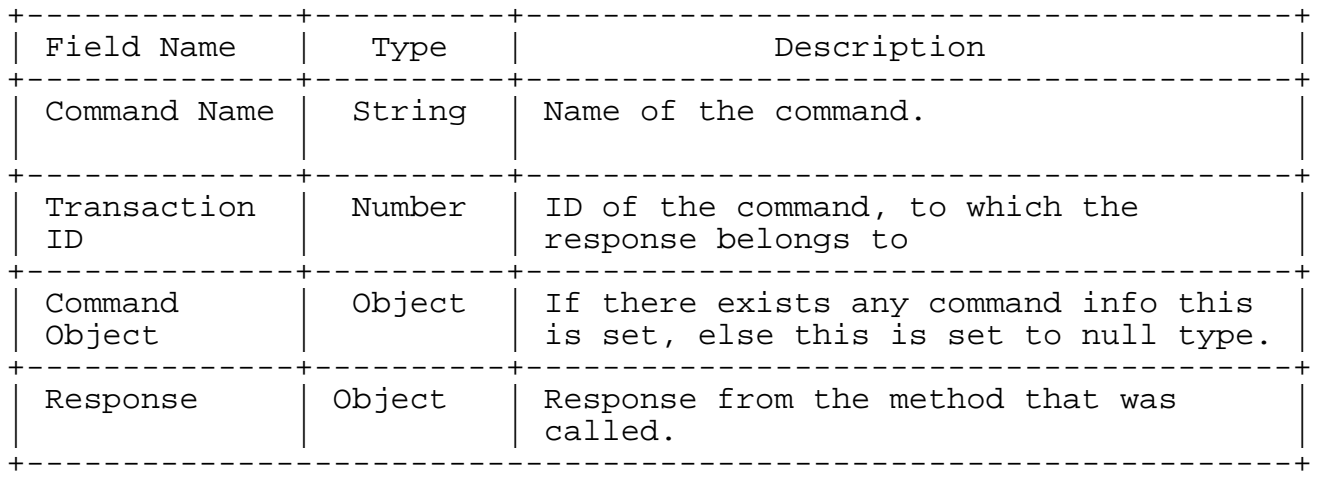

## 4.1.3. createStream

The client sends this command to the server to create a logical channel for message communication The publishing of audio, video, and metadata is carried out over stream channel created using the createStream command.

NetConnection is the default communication channel, which has a stream ID 0. Protocol and a few command messages, including createStream, use the default communication channel.

The command structure from the client to the server is as follows:

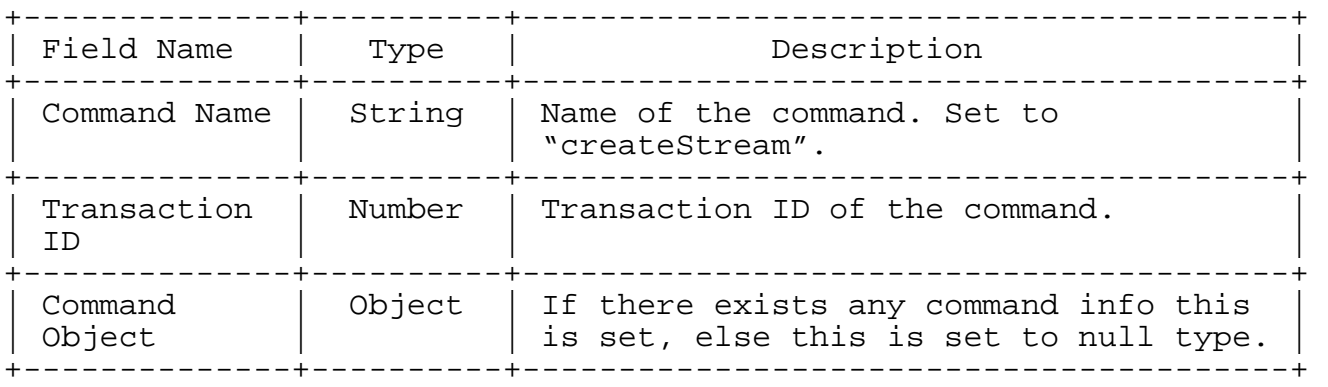

Adobe Systems Inc. [Page 19]

| Field Name        | Type   | Description                                                                     |  |
|-------------------|--------|---------------------------------------------------------------------------------|--|
| Command Name      | String | result or error; indicates whether<br>the response is result or error.          |  |
| Transaction<br>ΤD | Number | ID of the command that response belongs<br>to.                                  |  |
| Command<br>Object | Object | If there exists any command info this<br>is set, else this is set to null type. |  |
| Stream<br>TD      | Number | The return value is either a stream ID<br>or an error information object.       |  |

The command structure from server to client is as follows:

4.2. NetStream commands

The NetStream defines the channel through which the streaming audio, video, and data messages can flow over the NetConnection that connects the client to the server. A NetConnection object can support multiple NetStreams for multiple data streams.

The following commands can be sent on the NetStream :

- o play
- o play2
- o deleteStream
- o closeStream
- o receiveAudio
- o receiveVideo
- o publish
- o seek
- o pause

Adobe Systems Inc. [Page 20]

#### 4.2.1. play

The client sends this command to the server to play a stream. A playlist can also be created using this command multiple times.

If you want to create a dynamic playlist that switches among different live or recorded streams, call play more than once and pass false for reset each time. Conversely, if you want to play the specified stream immediately, clearing any other streams that are queued for play, pass true for reset.

The command structure from the client to the server is as follows:

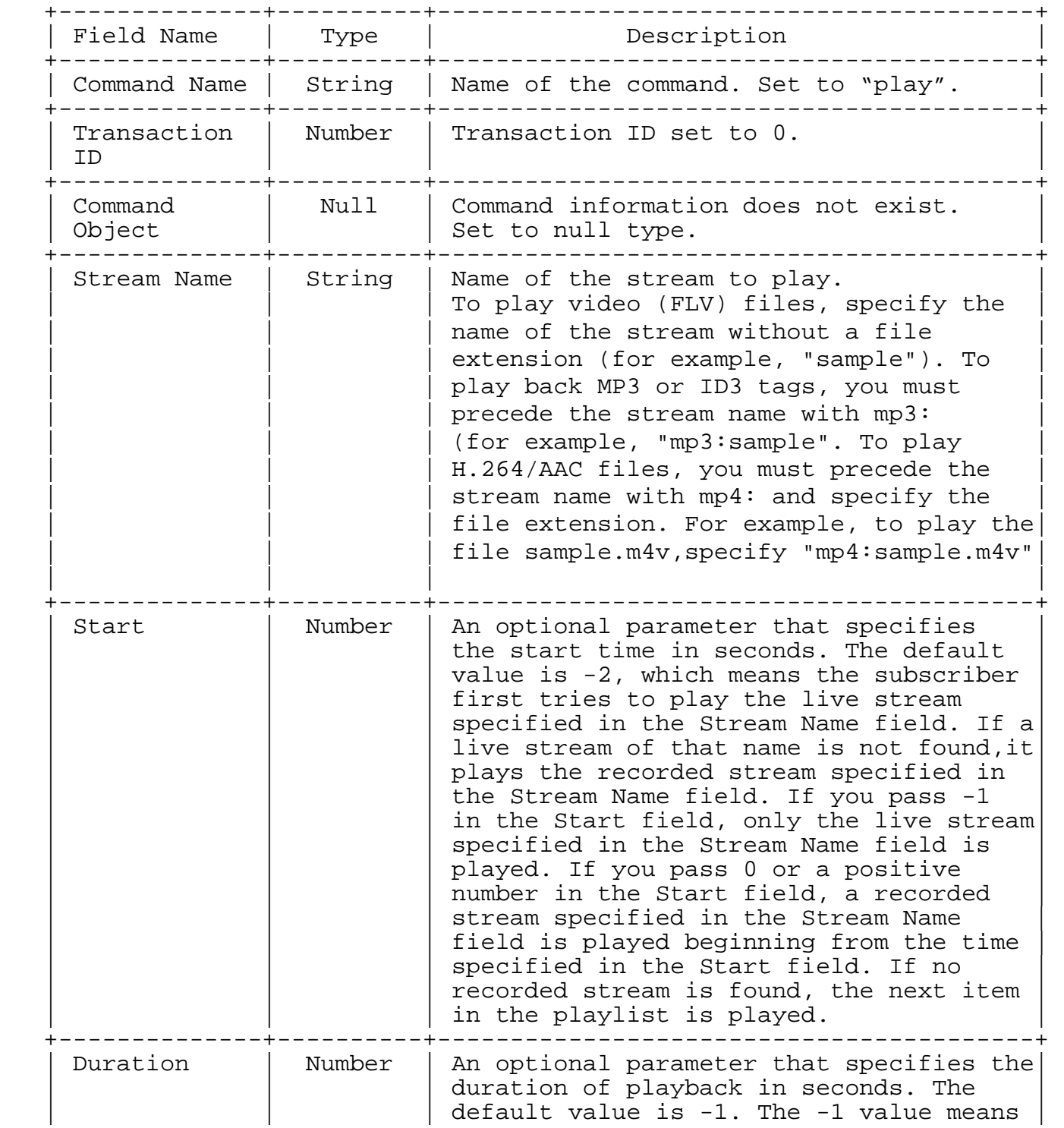

Adobe Systems Inc. [Page 22]

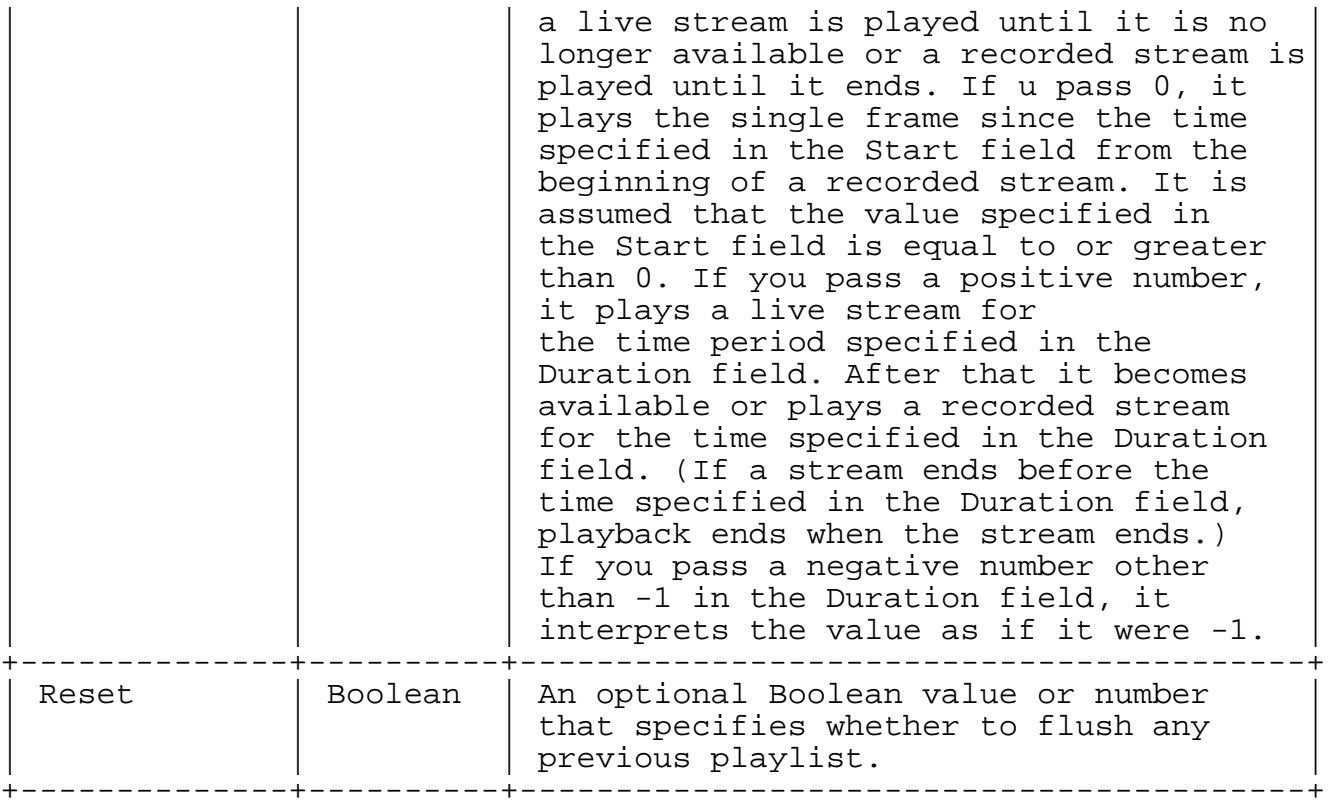

The command structure from the server to the client is as follows:

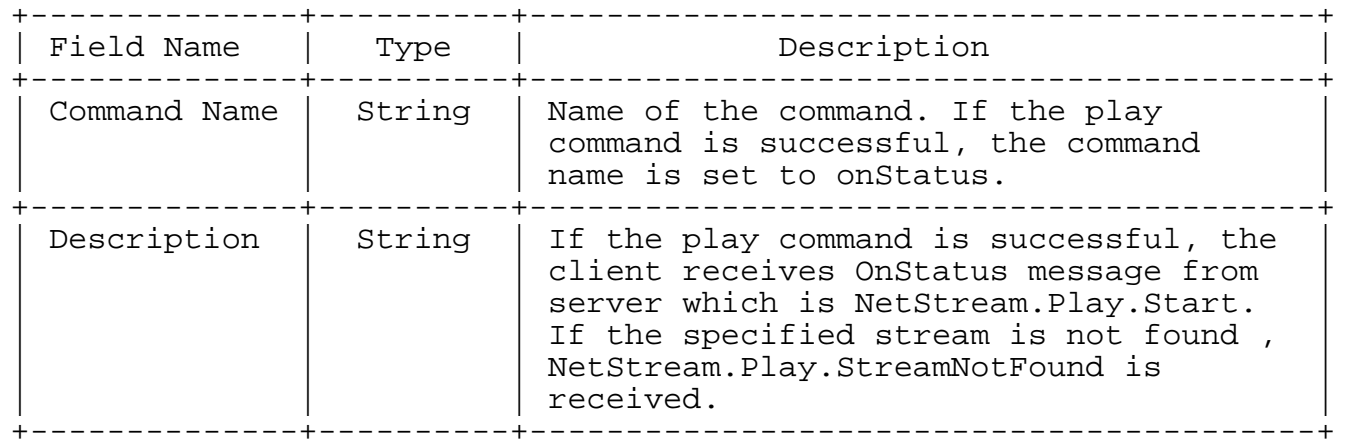

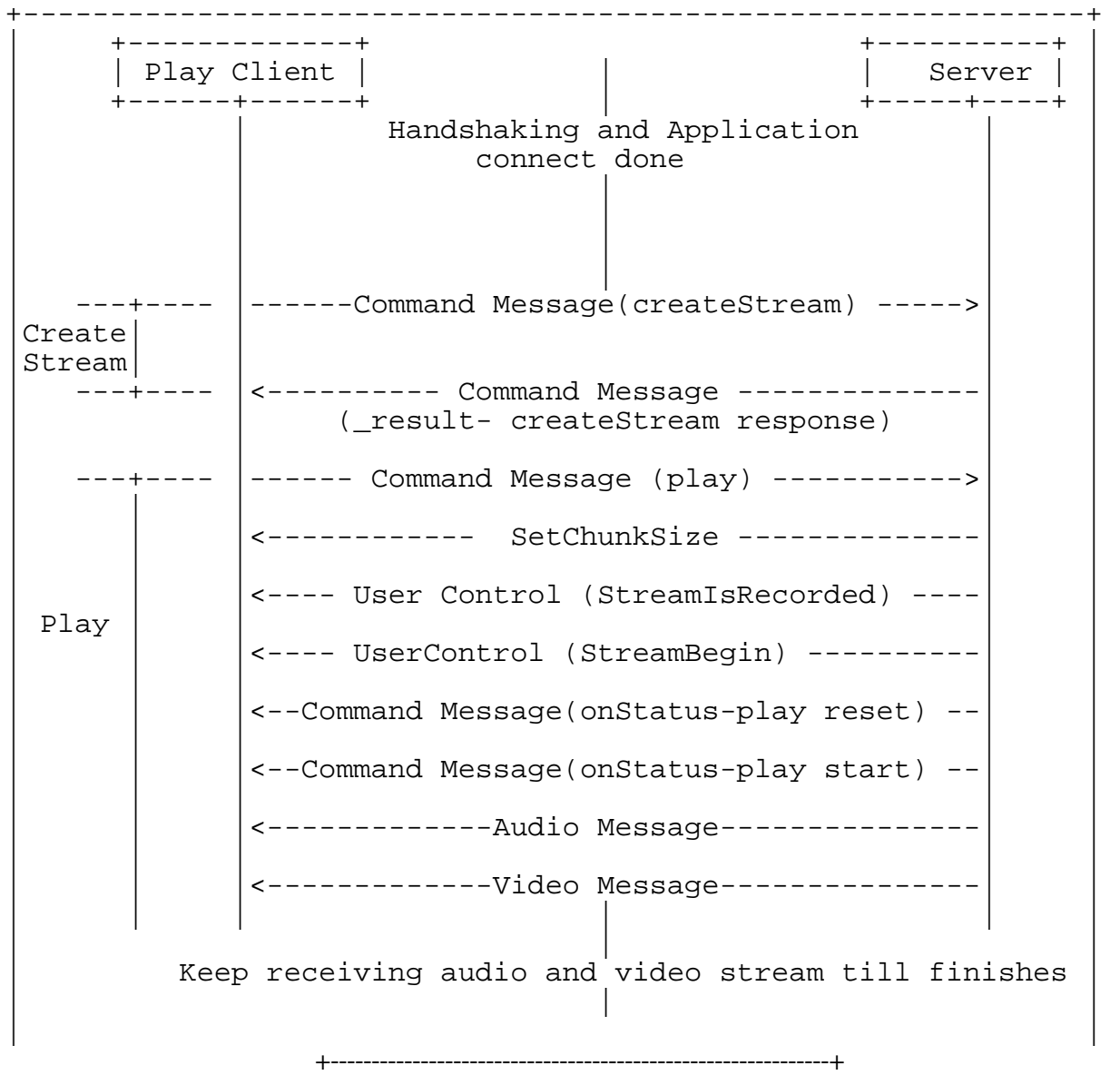

Figure 5 Message flow in the play command

The message flow during the execution of the command is:

- o The client sends the play command after receiving result of the createStream command as success from the server.
- o On receiving the play command, the server sends a protocol message to set the chunk size.

Adobe Systems Inc. [Page 25]

- o The server sends another protocol message (user control) specifying the event 'StreamIsRecorded' and the stream ID in that message. The message carries the event type in the first 2 bytes and the stream ID in the last 4 bytes.
- o The server sends another protocol message (user control) specifying the event 'StreamBegin', to indicate beginning of the streaming to the client.
- o The server sends OnStatus command messages NetStream.Play.Start & NetStream.Play.Reset if the play command sent by the client is successful. NetStream.Play.Reset is sent by the server only if the play command sent by the client has set the reset flag. If the stream to be played is not found, the Server sends the onStatus message NetStream.Play.StreamNotFound.

After this, the server sends audio and video data, which the client plays.

### 4.2.2. play2

Unlike the play command, play2 can switch to a different bit rate stream without changing the timeline of the content played. The server maintains multiple files for all supported bitrates that the client can request in play2.

The command structure from the client to the server is as follows:

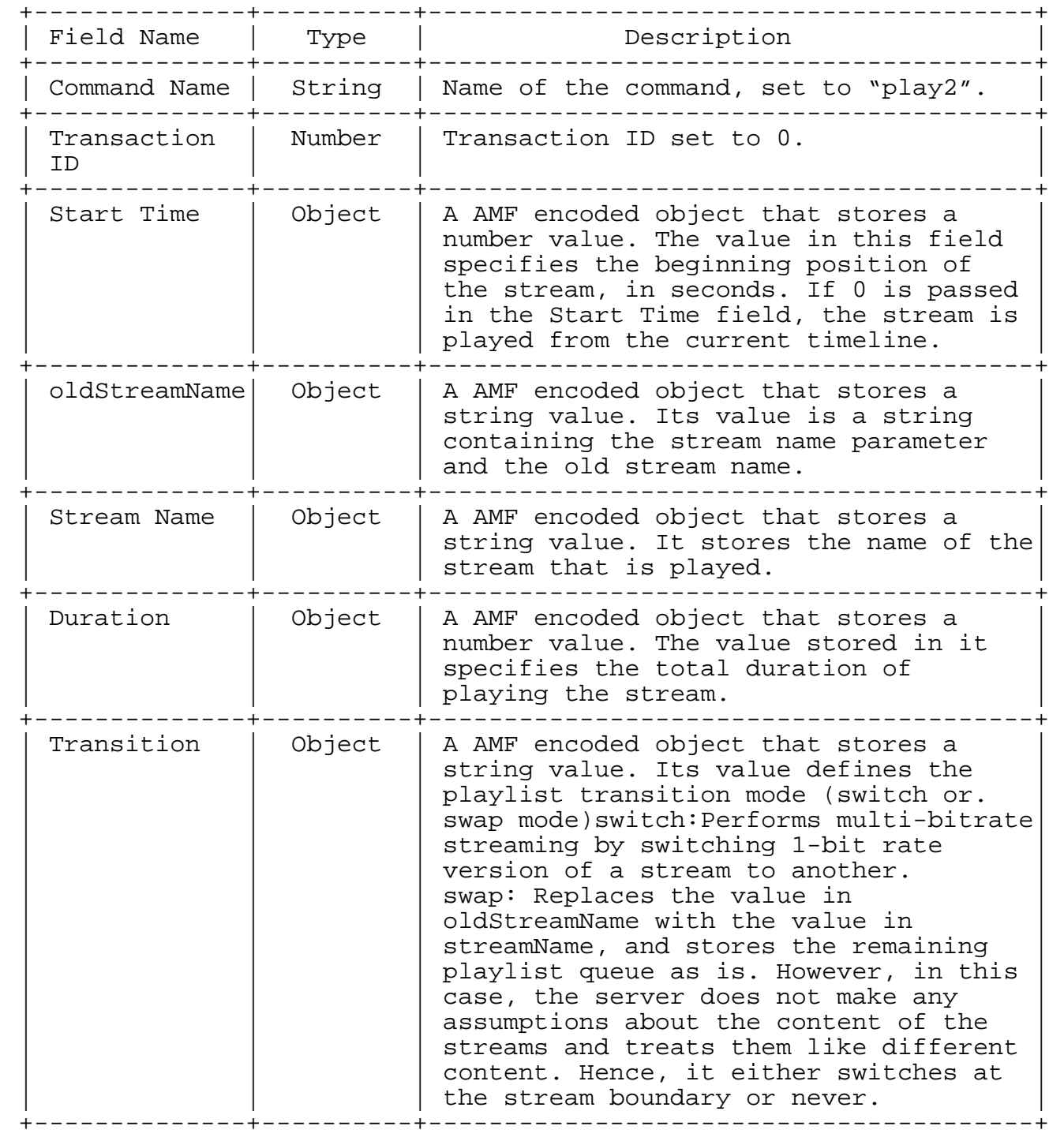

The message flow for the command is shown in the following illustration.

| . _ _ _ _ _ _ _ _ _ _ _ _ +<br>Play2 Client<br>------+----- |                                         | +------------+<br>Server                            |  |  |
|-------------------------------------------------------------|-----------------------------------------|-----------------------------------------------------|--|--|
|                                                             |                                         | Handshaking and Application<br>connect done         |  |  |
| Create<br>Stream                                            |                                         |                                                     |  |  |
|                                                             |                                         |                                                     |  |  |
|                                                             |                                         | ------ Command Message (play) -------->             |  |  |
| Play                                                        |                                         |                                                     |  |  |
|                                                             | <--- UserControl (StreamIsRecorded)---- |                                                     |  |  |
|                                                             | <------- UserControl (StreamBegin)----- |                                                     |  |  |
|                                                             | <--Command Message(onStatus-playstart)- |                                                     |  |  |
|                                                             |                                         | <---------- Audio Message -------------             |  |  |
|                                                             |                                         |                                                     |  |  |
|                                                             |                                         | -------- Command Message(play2) ------>             |  |  |
| Play2                                                       | <------- Audio Message (new rate) ----- |                                                     |  |  |
|                                                             | <------- Video Message (new rate) ----- |                                                     |  |  |
|                                                             |                                         | Keep receiving audio and video stream till finishes |  |  |
|                                                             |                                         |                                                     |  |  |

Figure 1 Message flow in the play2 command

Adobe Systems Inc. [Page 28]

## 4.2.3. deleteStream

NetStream sends the deleteStream command when the NetStream object is getting destroyed.

The command structure from the client to the server is as follows:

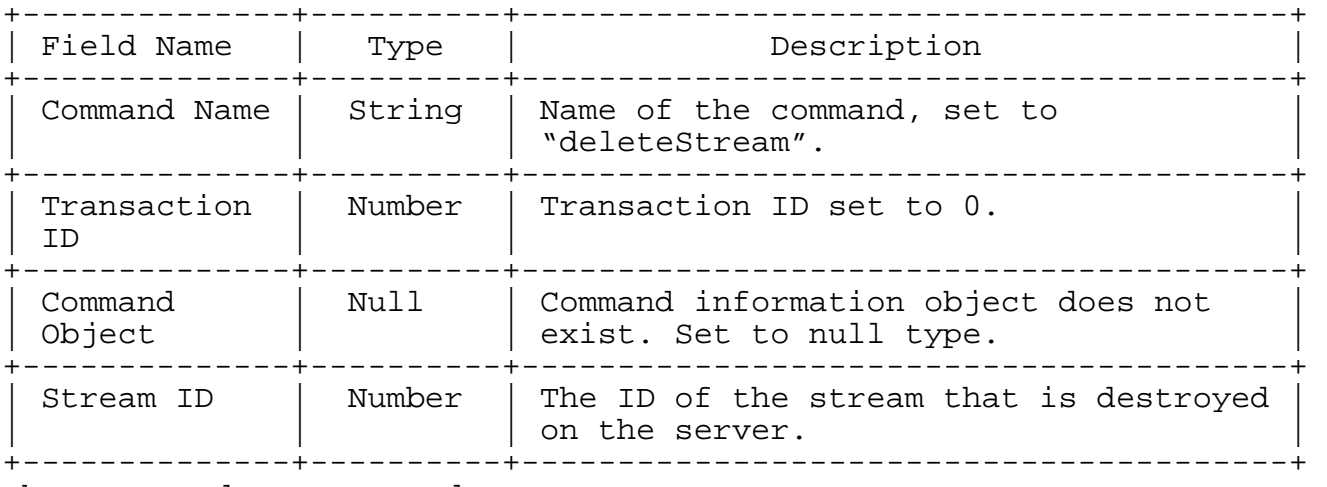

The server does not send any response.

## 4.2.4. receiveAudio

NetStream sends the receiveAudio message to inform the server whether to send or not to send the audio to the client.

The command structure from the client to the server is as follows:

Adobe Systems Inc. [Page 29]

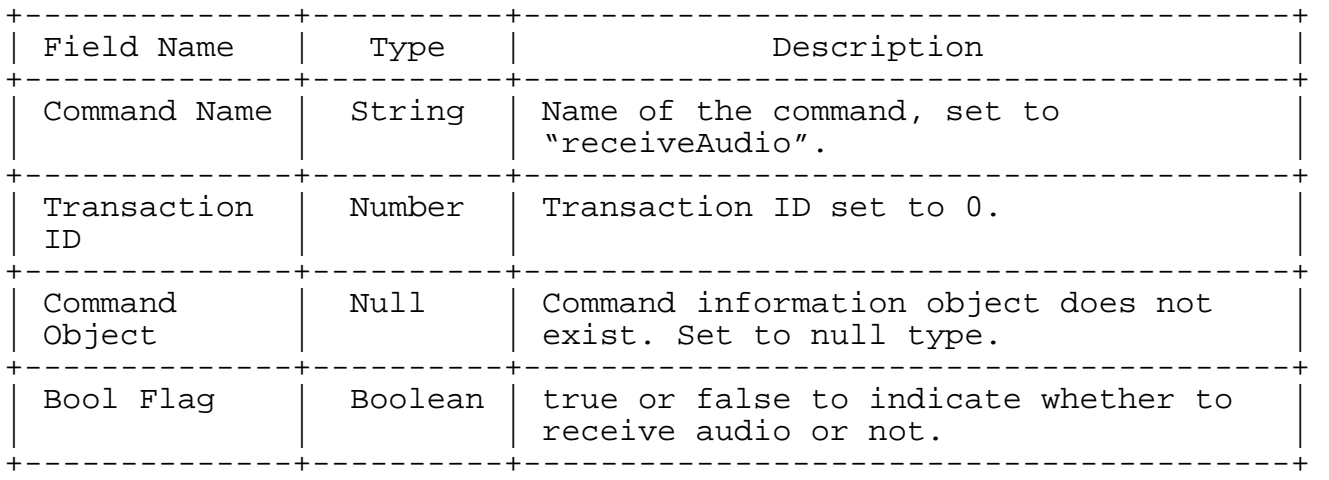

The server does not send any response.

## 4.2.5. receiveVideo

NetStream sends the receiveVideo message to inform the server whether to send the video to the client or not.

The command structure from the client to the server is as follows:

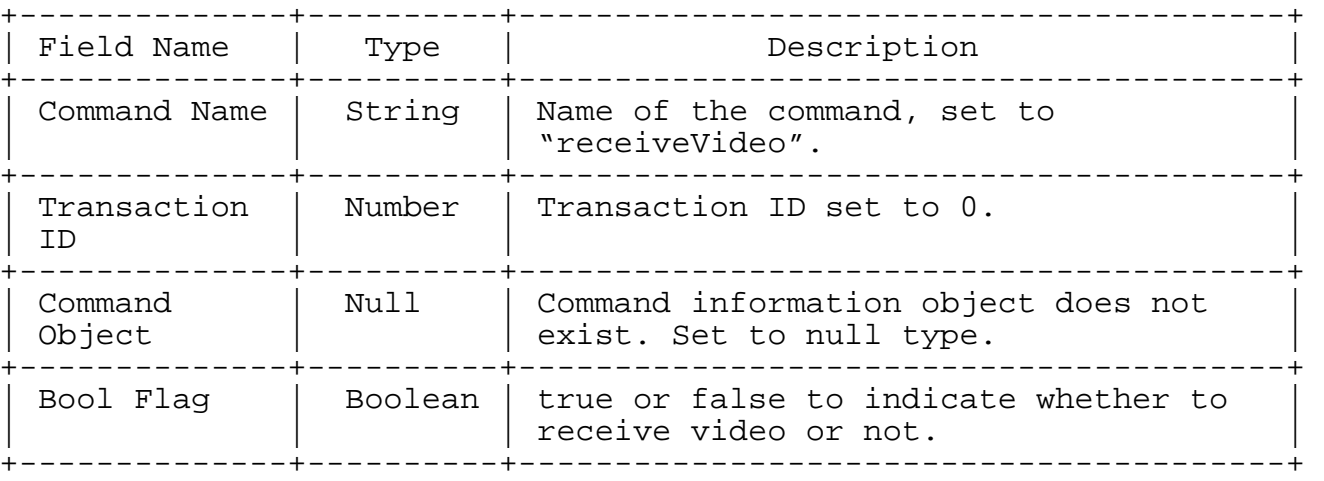

The server does not send any response.

Adobe Systems Inc. [Page 30]

## 4.2.6. Publish

The client sends the publish command to publish a named stream to the server. Using this name, any client can play this stream and receive the published audio, video, and data messages.

The command structure from the client to the server is as follows:

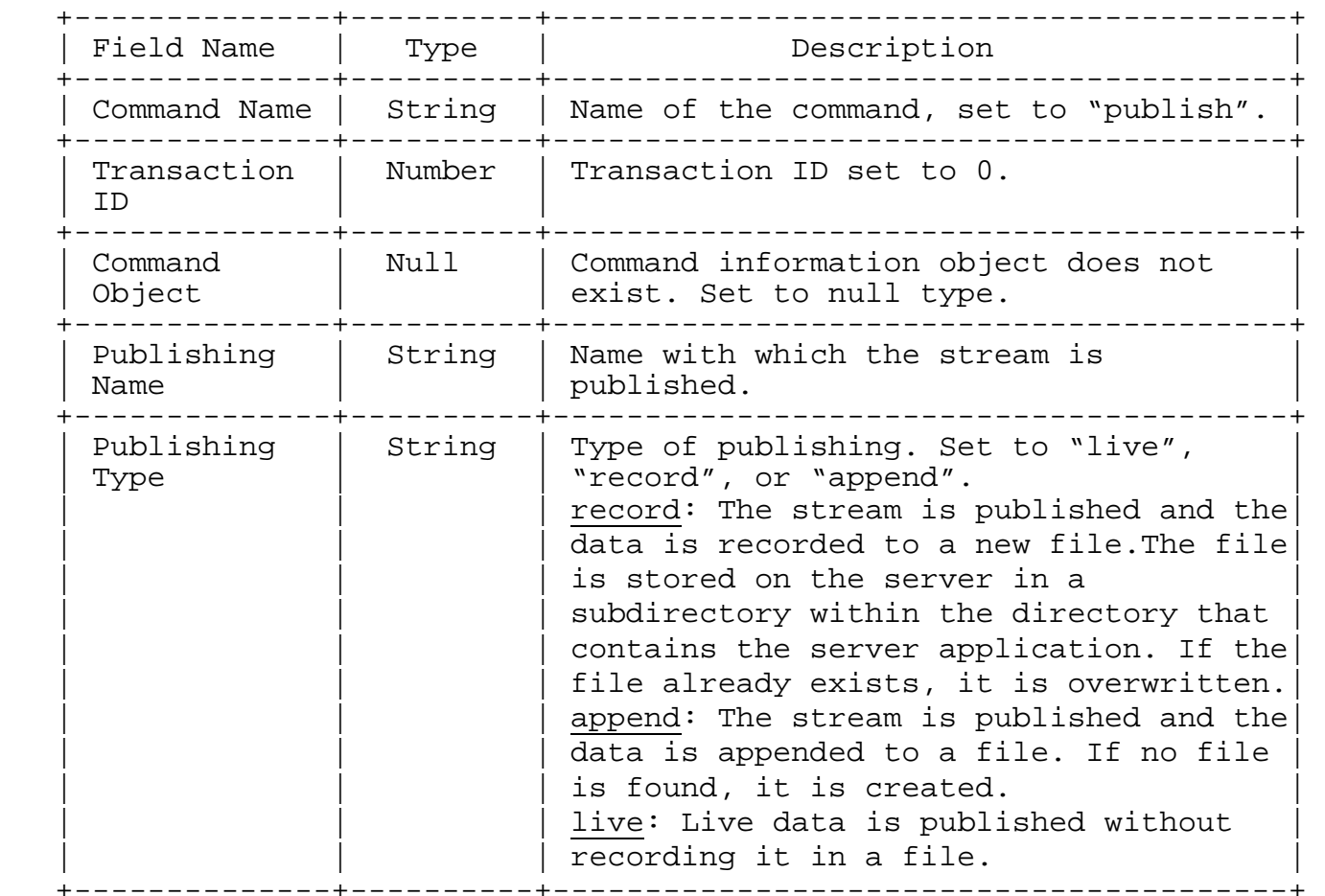

The server responds with the OnStatus command to mark the beginning of publish.

4.2.7. seek

The client sends the seek command to seek the offset (in milliseconds) within a media file or playlist.

The command structure from the client to the server is as follows:

Adobe Systems Inc. [Page 31]

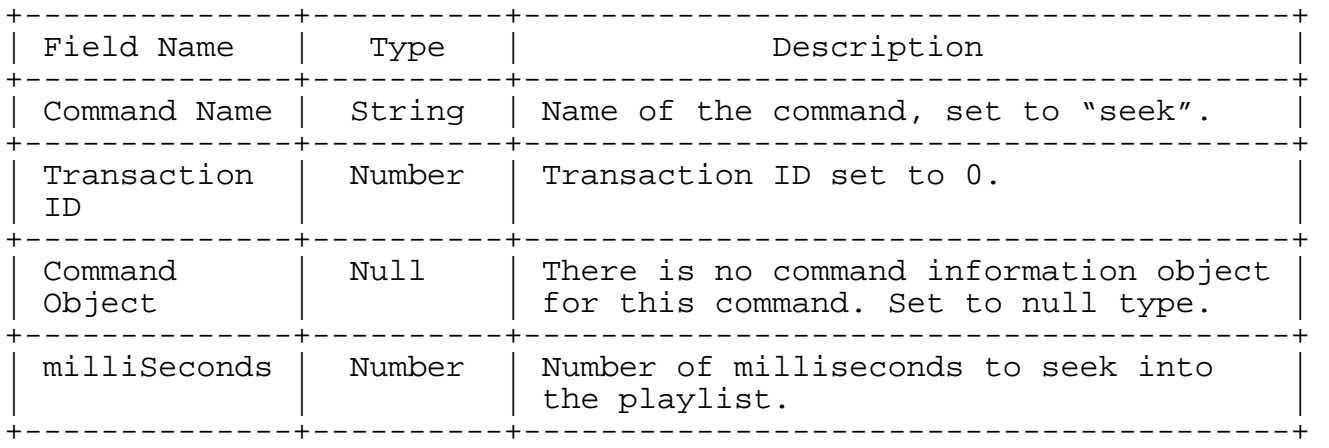

The server sends a status message NetStream.Seek.Notify when seek is successful. In failure, it returns an \_error message.

## 4.2.8. pause

The client sends the pause command to tell the server to pause or start playing.

The command structure from the client to the server is as follows:

Adobe Systems Inc. [Page 32]

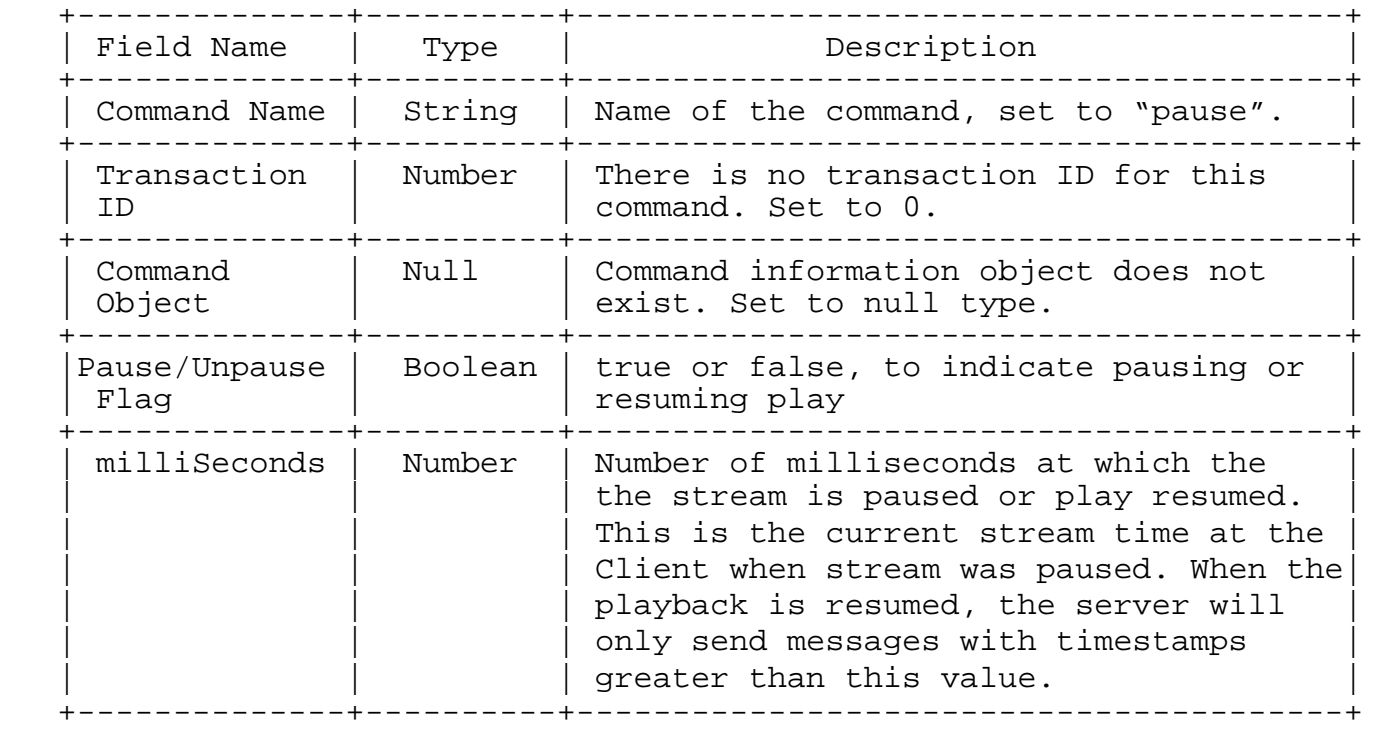

The server sends a status message NetStream.Pause.Notify when the stream is paused. NetStream.Unpause.Notify is sent when a stream in un-paused. In failure, it returns an \_error message.

5. Message exchange example

Here are a few examples to explain message exchange using RTMP.

5.1. Publish recorded video

The example illustrates how a publisher can publish a stream and then stream the video to the server. Other clients can subscribe to this published stream and play the video.

Adobe Systems Inc. [Page 33]

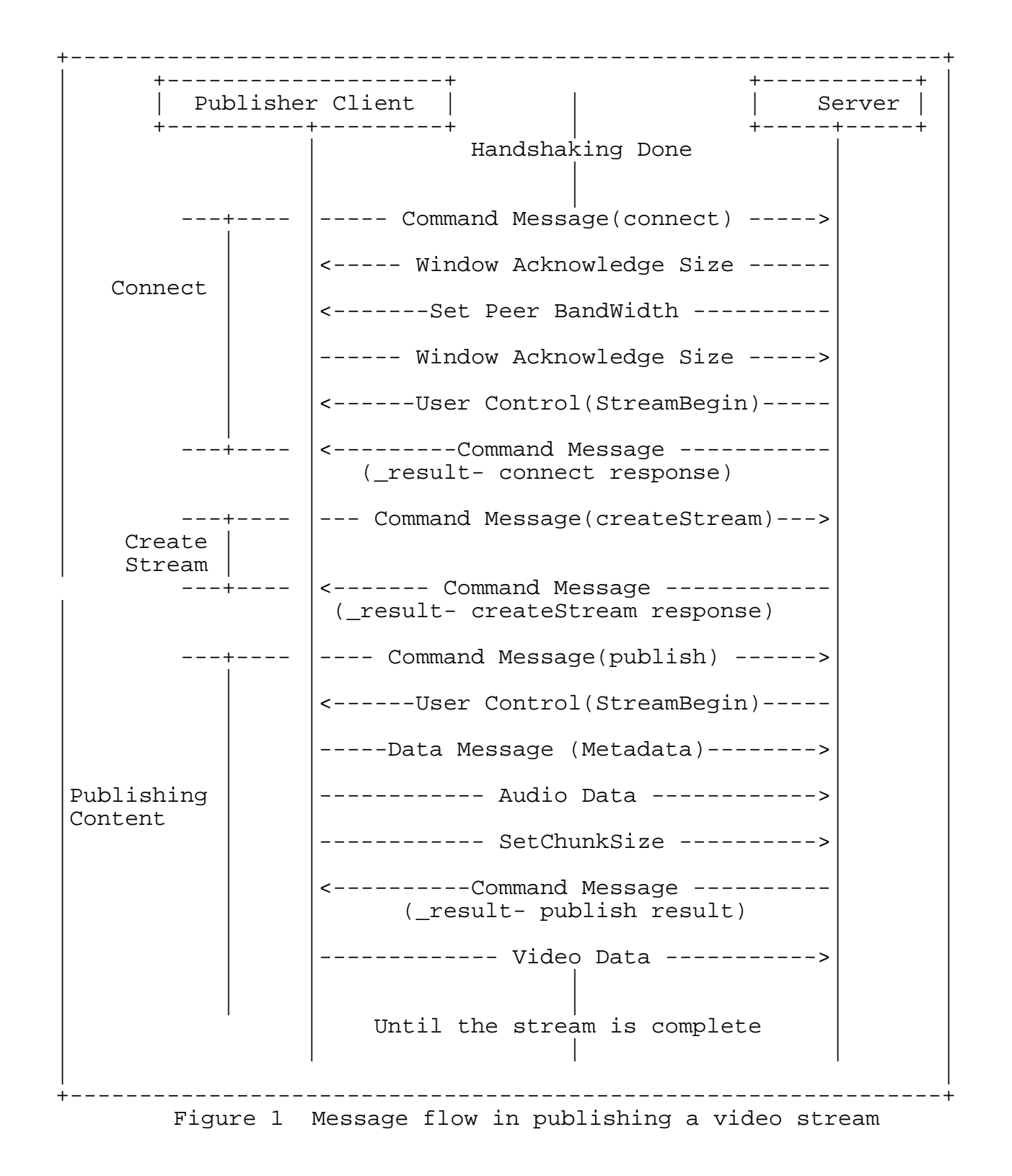

Adobe Systems Inc. [Page 34]

## 5.2. Broadcasting a shared object message

The example illustrates the messages that are exchanged during the creation and changing of shared object. It also illustrates the process of shared object message broadcasting.

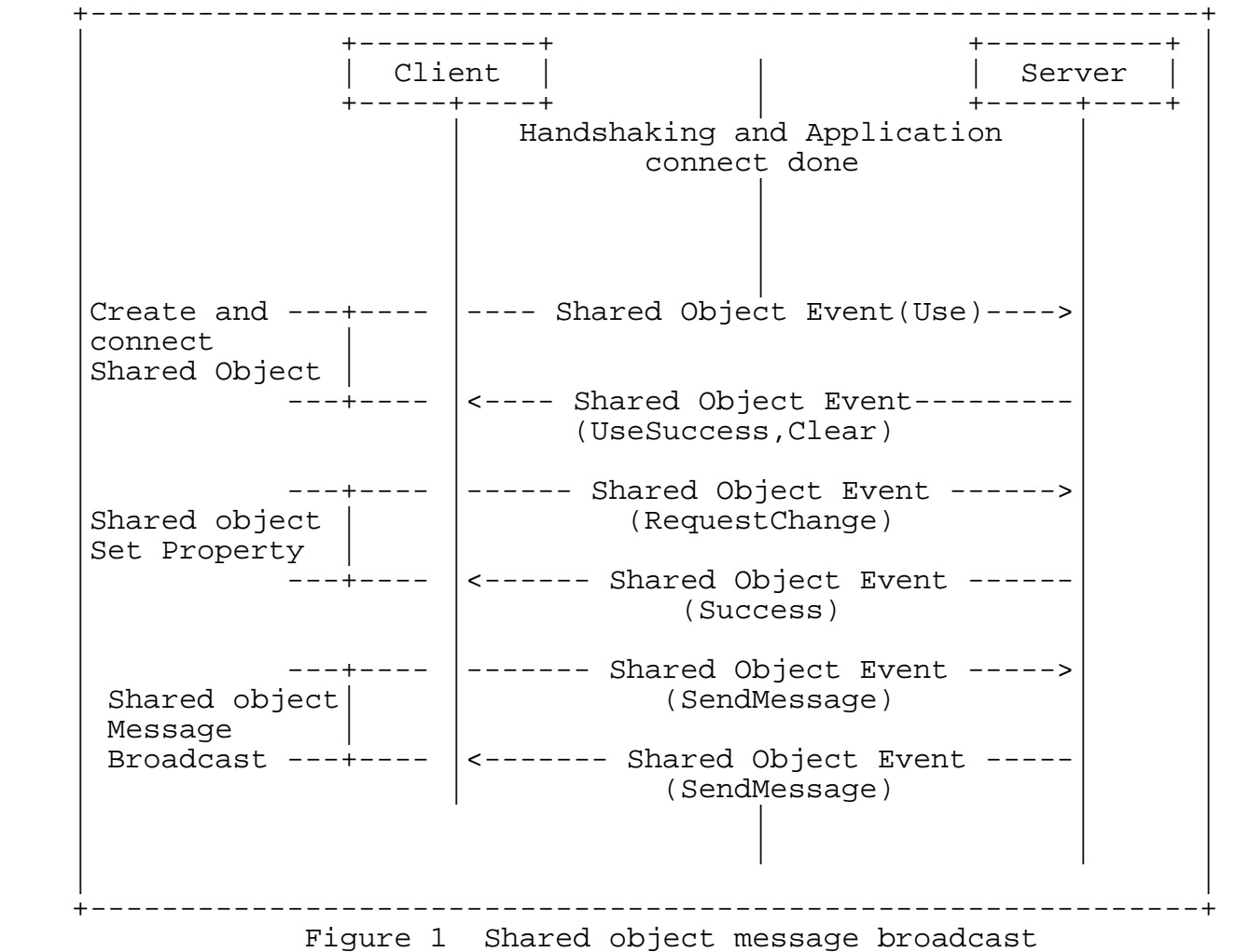

#### 5.3. Publish MetaData from recorded stream

This example describes the message exchange for publishing metadata.

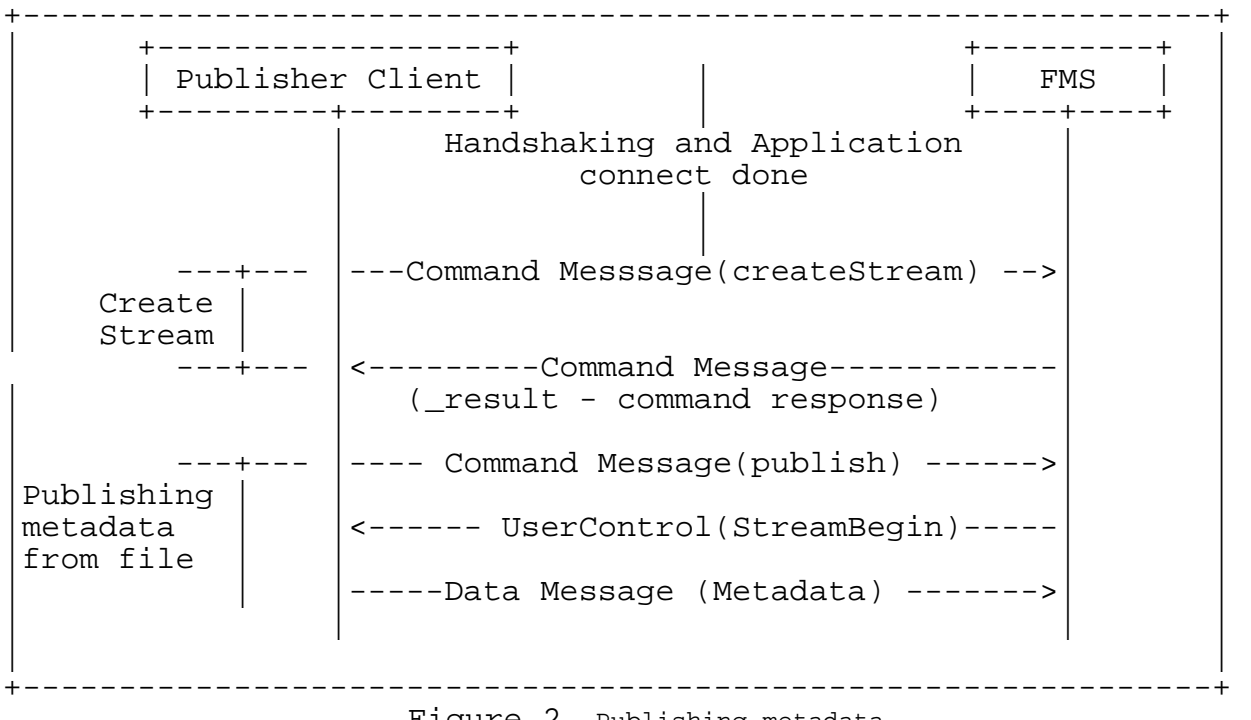

## Figure 2 Publishing metadata

## 6. References

6.1. Normative References

- [1] Bradner, S., "Key words for use in RFCs to Indicate Requirement Levels", BCP 14, RFC 2119, March 1997.
- [2] Crocker, D. and Overell, P.(Editors), "Augmented BNF for Syntax Specifications: ABNF", RFC 2234, Internet Mail Consortium and Demon Internet Ltd., November 1997.
- [RFC2119] Bradner, S., "Key words for use in RFCs to Indicate Requirement Levels", BCP 14, RFC 2119, March 1997.
- [RFC2234] Crocker, D. and Overell, P.(Editors), "Augmented BNF for Syntax Specifications: ABNF", RFC 2234, Internet Mail Consortium and Demon Internet Ltd., November 1997.

Adobe Systems Inc. [Page 36]

- 6.2. Informative References
	- [3] Faber, T., Touch, J. and W. Yue, "The TIME-WAIT state in TCP and Its Effect on Busy Servers", Proc. Infocom 1999 pp. 1573- 1583.
	- [Fab1999] Faber, T., Touch, J. and W. Yue, "The TIME-WAIT state in TCP and Its Effect on Busy Servers", Proc. Infocom 1999 pp. 1573-1583.
- 7. Acknowledgments

Address:

Adobe Systems Incorporated 345 Park Avenue San Jose, CA 95110-2704

Adobe Systems Inc. [Page 37]